DEVELOP YOUR AUTHOR PLATFORM REACH MORE READERS QUICK GUIDE SERIES BOOK 1 QUICK GUIDE THE MYSTERY OF THE SEA

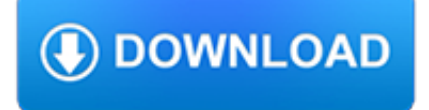

## **develop your author platform pdf**

Loving kindness meditation helps us develop a compassionate attitude towards ourselves and others. This form of meditation, also known as metta, is a Buddhist concept encompassing ideas of non-romantic love, kindness and non-violence.

## **Develop Your Compassion with Loving Kindness Meditation**

How to develop a leadership philosophy? Take time to define your theory, attitude, principles, and expected behaviors, all core to a leadership philosophy.

## **How to Develop a Leadership Philosophy? - Thin Difference**

Learn how to prepare your skill set for the coming situation, and learn commercial skills as well as technical skills. Make sure you are good at influencing, selling, negotiating, and presenting.

## **Develop your commercial skills - lynda.com**

Start your free month on LinkedIn Learning, which now features 100% of Lynda.com courses. Develop in-demand skills with access to thousands of expert-led courses on business, tech and creative topics.

#### **How to Develop your Career Plan - lynda.com**

Become a Science-Based Practitioner! The Positive Psychology toolkit is a science-based, online platform containing 200+ exercises, activities, interventions, questionnaires, assessments and scales.

# **Cognitive Distortions: When Your Brain Lies to You (+ PDF**

ORACLE DATA SHEET Services Provided by Oracle Cloud Operations KEY BENEFITS • Write applications once, deploy on/off premises with identical PaaS and IaaS technology, your choice

#### **Industry's Broadest Platform-as-a-Service (PaaS**

The Tools You Need to Give Your Book the Launch It Deserves

## **Book Launch Toolkit — Author Toolkits**

Contents be food safe and your company platform goal program origins and structure be food safe - it matters! the issues / the context platform graphics & highlights of consumer research national programming – your company's involvement

#### **The Partnership for Food Safety Education**

iAcquire is in the business of content marketing—and, inevitably, so is your brand. We create content that powers your business, and develop strategies that forge the road ahead.

# **4 Tools to Help Build Your Brand Visibility | iAcquire**

4 differentiate your business with oracle partnernetwork enablement » gui fact : or acl e is c o mmit t ed t o it s p art ne rs . p ar t ne rs re p re s ent ap pr ox imat el y 40 pe rc e nt of or acl e 's re v en u es and ap pr ox i -

# **Differentiate Your Business with Oracle PartnerNetwork**

As you can see, it doesn't take much to use setuptools in a project. Run that script in your project folder, alongside the Python packages you have developed.

#### **Building and Distributing Packages with Setuptools**

Get your team access to Udemy's top 3,000 courses anytime, anywhere.

### **Ethereum : Decentralized Application Design & Development**

Keras is a powerful easy-to-use Python library for developing and evaluating deep learning models.. It wraps the efficient numerical computation libraries Theano and TensorFlow and allows you to define and train neural network models in a few

short lines of code.

# **Develop Your First Neural Network in Python With Keras**

History of Mobile Applications MAS 490: Theory and Practice of Mobile Applications Professor John F. Clark

# **History of Mobile Applications - University of Kentucky**

Develop cloud applications on SAP Cloud Platform! Walk through options for IDEs, languages, and frontend tools, and get step-by-step instructions to launc

## **SAP Cloud Platform: Cloud-Native Development**

A Superior Reading Experience with EBSCO eBooks. 1. Browse and Search Your Library's E-book Collection on a Dedicated Landing Page. Perform a basic search via the search box ; Limit search results by full text, author, title and language through the Advanced Search options ; Search history can be expanded and viewed in conjunction with the results list ...

## **eBooks PDF - EBSCO Information Services**

Take precautionary action to prevent asphalt plant pollution. Sign onto the BE SAFE Platform. Be counted when we deliver this national platform to the White House in 2005.

## **ASPHALT PLANT POLLUTION - BREDL**

All Publications > Online peer-reviewed publishing of journals for scientific, medical and technical research

## **QScience.com | Online peer-reviewed publishing of journals**

More leads, less spend: Marketing that delivers. Fill pipelines and drive more growth with marketing solutions from Genesys. Integrate your marketing and sales data with a single, agile and easy-to-use tool.

## **Digital Customer Experience Solutions | Genesys**

SAP Cloud Platform. Introducing a complete, agile, and open cloud platform like no other. Learn about this proven way to rapidly develop new applications or extend existing ones.

#### **SAP Cloud Platform**

LEADTOOLS Document SDK products include comprehensive technology to read, write, and view PDF files. LEADTOOLS PDF technology includes advanced capabilities such as the extraction of text, images, hyperlinks, and metadata, editing of bookmarks and annotations, page replacement, split and merge existing PDF documents, convert to PDF/A, linearization, and PDF document compression.

# **PDF SDK Technology | C# .NET Toolkit | LEADTOOLS**

R. elevant. C. ouRses. The Peace Operations Training Institute ® offers 25 self-paced distance-learning courses on current topics in peace support, humanitarian relief, and security

#### **Peace Operations Training Institute**

Introducing Windows Server 2012 R2 Preview Release Mitch Tulloch with the Windows Azure Team Introducing Windows Azure For IT Professionals

#### **Introducing Windows Azure - download.microsoft.com**

Mastering STM32 A step-by-step guide to the most complete ARM Cortex-M platform, using a free and powerful development environment based on Eclipse and GCC

# **Mastering STM32 by Carmine Noviello [Leanpub PDF/iPad/Kindle]**

Pro iOS Web Design and Development . by Andrea Picchi. With Pro iOS Web Design and Development, you'll design websites and develop web applications for iPhone and iPad using web standards deployed with Apple's Safari browser.Utilizing the very latest web and mobile technologies and releases, this book shows every web professional how to use HTML5 to do the heavy lifting, CSS3 to create the lo...

# **Beginning HTML, XHTML, CSS, and JavaScript : IT Books**

Rapid Cycle PDCA Grace Duffy, John Moran, William Riley We are often asked "What is Rapid Cycle PDCA?" The word "Rapid" means done or occurring in a brief period of time and characterized by

# **Rapid Cycle PDCA - PHF**

\*Pro Feature Pack. Unlock the new Pro Feature Pack and gain access to professional output and new sharing capabilities. Save and share print-quality PDFs or save PNG and PDF versions to Dropbox for immediate access anywhere or directly print out your design via the new AirPrint support.

# **Free iPad design app for designers | Quark DesignPad**

It was clear even back then Amazon saw the Kindle experience as both a facilitator for readers and author/publishers. Since 2007, the Kindle Direct Publishing (KDP) platform is available to authors in many countries including USA, Canada, Mexico, Brazil, UK, Germany, France, Spain, Italy, Australia and Japan, and the supporting Kindle store market now stretches beyond 100 countries.

## **Kindle Direct Publishing (KDP) – Reviewed | The**

I've written quite a bit about Oracle virtualization in the past, as you can find on my Oracle Page.Now that I'm working with Nutanix I thought it was time to write about the topic of Oracle Licensing and Support on the Nutanix Virtual Computing Platform.

# **Oracle Licensing and Support on Nutanix Virtual Computing**

Citation Machine™ helps students and professionals properly credit the information that they use. Cite sources in APA, MLA, Chicago, Turabian, and Harvard for free.

# **Citation Machine: Format & Generate Citations – APA, MLA**

IBM DB2 10.1 for Linux , UNIX , and Windows makes it easier for you to develop database applications, and helps you speed your database application deployment

# **IBM US Announcement Letter**

The Socrates (aka conium.org) and Berkeley Scholars web hosting services have been retired as of January 5th, 2018. If the site you're looking for does not appear in the list below, you may also be able to find the materials by:

# **Socrates and Berkeley Scholars Web - Web Platform Services**

WordPress 8 WordPress is an open source Content Management System (CMS), which allows the users to build dynamic websites and blogs. Wordpress is the most popular blogging system on the web and allows updating, customizing and managing the website from its back-end CMS and

#### **WordPress - Tutorials Point**

The aim of this site is to inspire and support teachers to go beyond the basics in bringing LEGO-based engineering to all students. New to LEGO robotics in the classroom?

# **LEGO Engineering – Inspiration and support for LEGO-based**

You can now manage your CreateSpace content on Amazon's improved publishing services.

# **CreateSpace: Self Publishing and Free Distribution for**

Contents: Consumer Intelligence Series "The Sharing Economy" I. Research Methodology II. A Snapshot of the Sharing Economy • By the Numbers • Perspective from Industry Specialists III. Assessing the Sharing Economy

#### **The Sharing Economy - PwC**

The Living Room of the Future "TV plots altered by our individual data", the work created in partnership with BBC for the AHRC immersive experience project was ...